# ИНТЕГРАЦИЯ ВИРТУАЛЬНЫХ МАШИН .NET И JAVA

Joker Conf

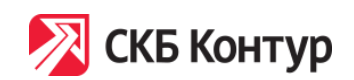

Григорий Кошелев

Санкт-Петербург, 19-20 октября 2018

#### О чём поговорим

- Использование Java в .NET-проекте
- .NET *u* Java
- С++, нативный код и прочие «кишки»

# План (крупно)

- Задачи
- Радикальные способы решения
- Интеграция: Акт I (микросервисы)
- Интеграция: Акт II (Java Inside)
- Интеграция: Акт III (Deep Integration)

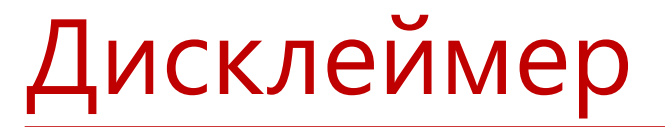

- СКБ Контур:  $85\%$  стека .NET
- Докладчик: 85% стека Java

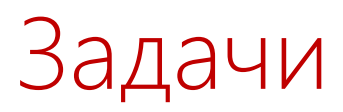

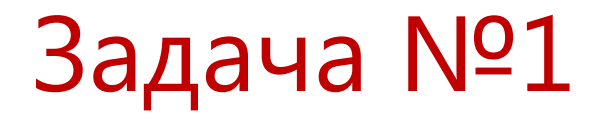

Много XML

# Очень много XML

И всё это надо конвертировать в PDF Решение: Apache FOP (XSL-FO + XML -> PDF)

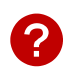

#### Apache FOP

- Начало разработки неизвестно
- Передана в ASF в 1999 году
- Apache FOP 1.0 01.07.2011
- Apache FOP 1.1 16.10.2012
- Apache FOP 2.0 02.06.2015
- Apache FOP 2.1 15.01.2016
- Apache FOP 2.2 10.04.2017

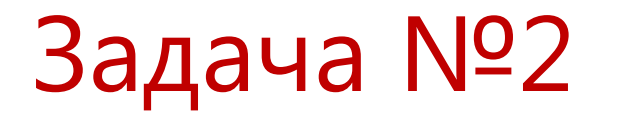

Много ЭП

# Очень много ЭП

И всё это надо разбирать / проверять Решение: Bouncy Castle

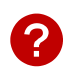

# Bouncy Castle

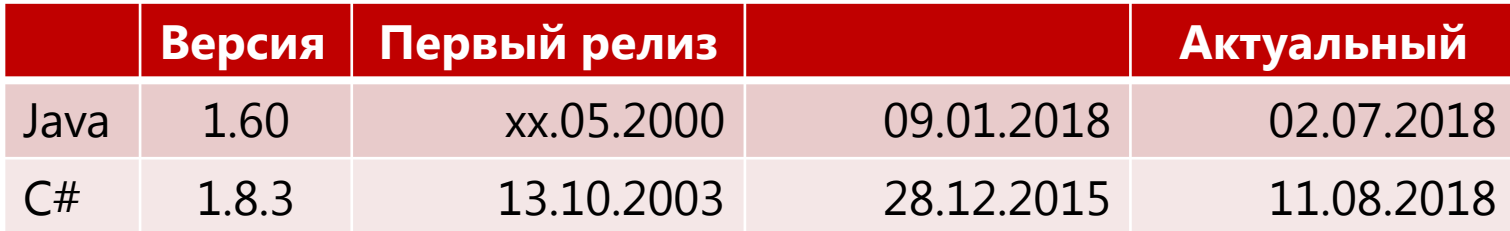

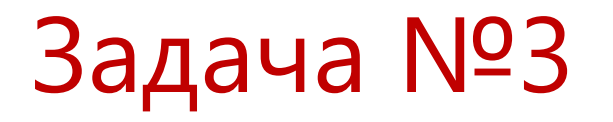

- Интеграция с Альфа-банком
- Java SDK

#### Радикальные способы решения

• **Выучить Java и писать всё на ней**

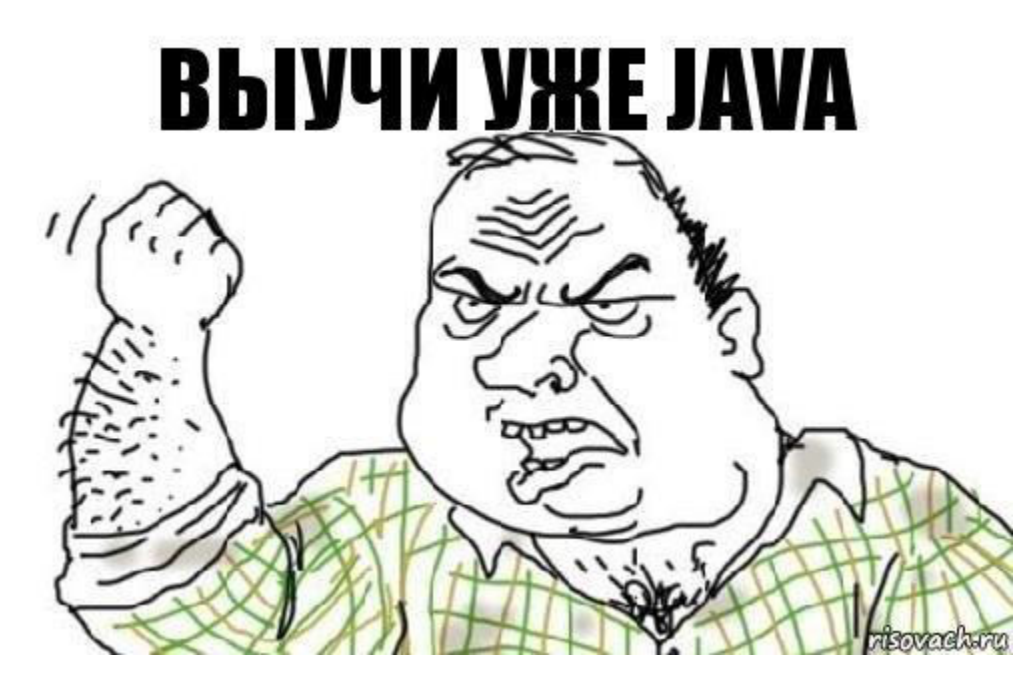

- Выучить Java и писать всё на ней
- **Переписать всё на C#**

- Выучить Java и писать всё на ней
- Переписать всё на C#
- **Сконвертировать код какой-нибудь тулзой**, а потом яростно допиливать

### Конвертация кода Java -> C#

#### Where can I find a Java to C# converter? (StackOverflow, 2009)

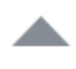

27

- Even if there is such a tool. I'd highly recommend you to do the conversion by hand. Automatic converters will often faithfully reproduce the code, but ignore idioms - because they'd be really, really hard to get right.
- 

Furthermore, the differences between generics in .NET and Java could lead to some very different decisions in the two codebases

Really, you'll be better off doing it by hand.

share

answered Jan 14 '09 at 13:54

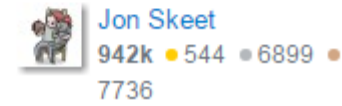

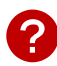

#### Конвертация кода Java -> C#

Convert Java to C# with a tool, or manually? (StackOverflow, 2011)

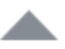

24

I would personally do it manually. You can reflect on where the Java design choices simply aren't appropriate for .NET, and end up with *idiomatic* C# code instead of code which looks very much like C# with a Java accent

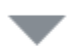

It also means you're more likely to understand the code at the end :)

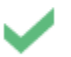

share

answered Jan 21 '11 at 22:05

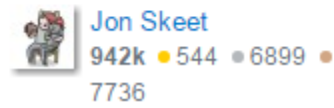

- Выучить Java и писать всё на ней
- Переписать всё на  $C#$
- Сконвертировать код какой-нибудь тулзой, а потом яростно допиливать
- Использовать кросс-компиляцию байткода

# Кросс-компиляция байткода

- IKVM.NET ([https://www.ikvm.net/\)](https://www.ikvm.net/)
- Реализация JVM под .NET
- Реализация библиотеки классов Java в .NET
- Транслятор байткода (jar -> dll)
- IKVM 8.1 26.08.2015
- <https://www.nuget.org/packages/IKVM/>
- The End of IKVM.NET (21.04.2017)

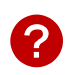

### Кросс-компиляция байткода

- Удачный опыт: конвертация Java-клиента для ZooKeeper и обёртки Curator; используется в продакшене
- Неудачный опыт: конвертация Apache FOP; стало работать в разы медленнее, выкинули

- Выучить Java и писать всё на ней
- Переписать всё на  $C#$
- Сконвертировать код какой-нибудь тулзой, а потом яростно допиливать
- Использовать кросс-компиляцию байткода

Это всё разовые операции!

... не работают

### Интеграция: Акт I

#### Java <-> .NET

- Микросервисы же!
- Транспорт? Формат?

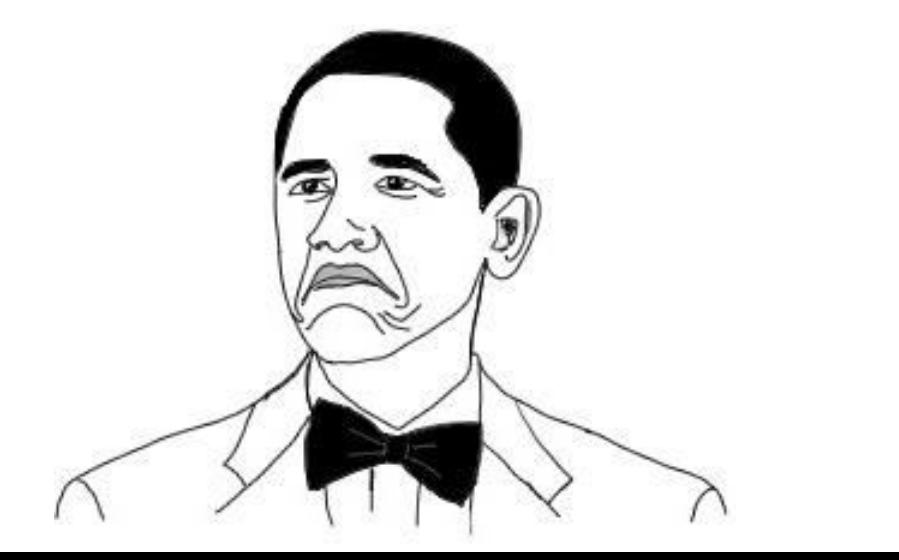

# Модельный пример

Будем считать хэши Пример: SHA-512, { (byte) 'a' } "1F40FC92DA241694750979EE6CF582F2D5D7D28E18 335DE05ABC54D0560E0F5302860C652BF08D560252A A5E74210546F369FBBBCE8C12CFC7957B2652FE9A75  $\mathbf{v}$ 

# Модельный пример

```
public static String compute(String algorithm, byte[] bytes) { 
      try { 
            MessageDigest md = MessageDigest.getInstance(algorithm);
            md.update(bytes);
            return bytesToHex(md.digest()); 
         } catch (NoSuchAlgorithmException e) {
            throw new RuntimeException(e); 
\left\{\begin{array}{ccc} \mathbf{V} & \mathbf{0} & \mathbf{0} & \mathbf{0} \end{array}\right\}}
```
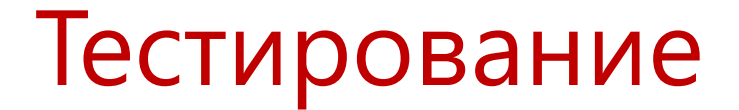

- Intel Core i7-4710MQ, 2.5 ГГц
- 12 ГБ ОЗУ
- Windows 7 Professional x64
- Java 8 (1.8.0\_162)
- .NET 4.6.1

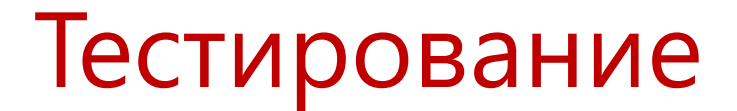

- $-Xms4G$
- $-Xmx4G$
- $-XX:+UseG1GC$

# Инструменты для бенчмарков

- JMH 1.20
- BenchmarkDotNet 0.10.13

#### Результаты бенчмарка

- Алгоритм SHA-512
- Переменная длина массива байтов

#### Результаты бенчмарка

- Алгоритм SHA-512
- Переменная длина массива байтов

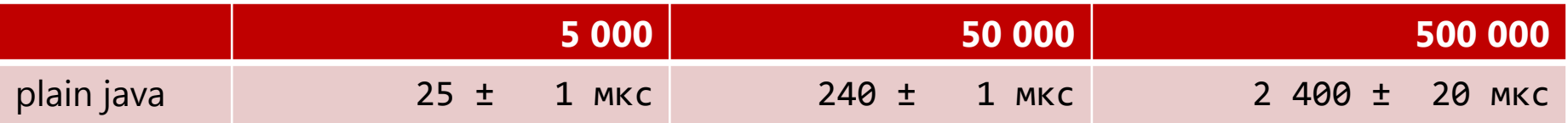

#### Java HTTP REST JSON сервис

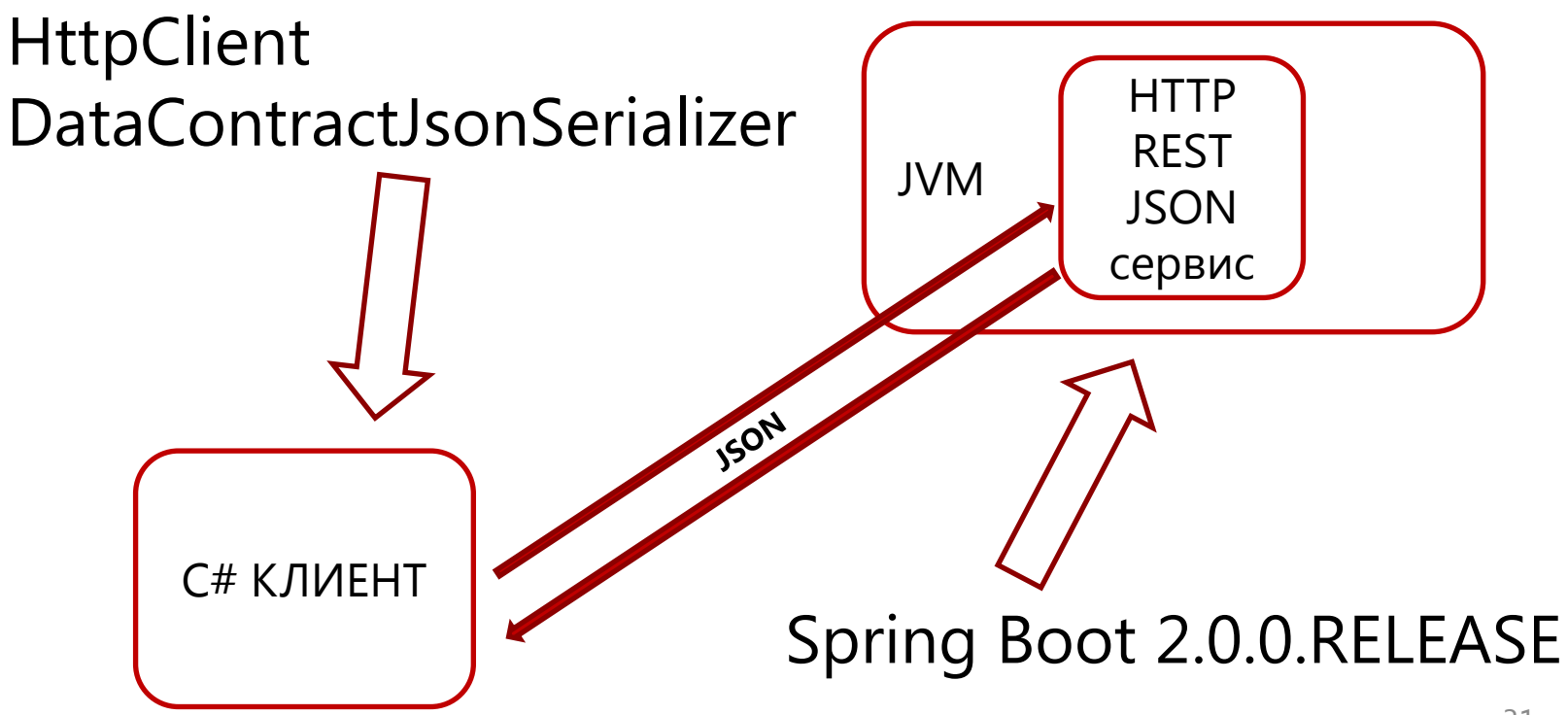

#### Результаты бенчмарка

- Алгоритм SHA-512
- Переменная длина массива байтов

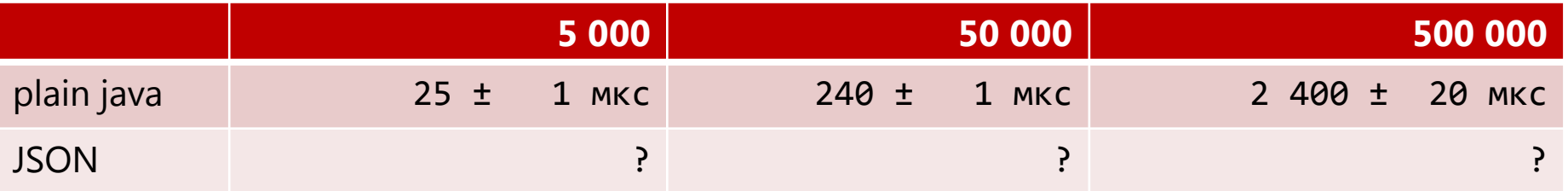

#### Результаты бенчмарка

- Алгоритм SHA-512
- Переменная длина массива байтов

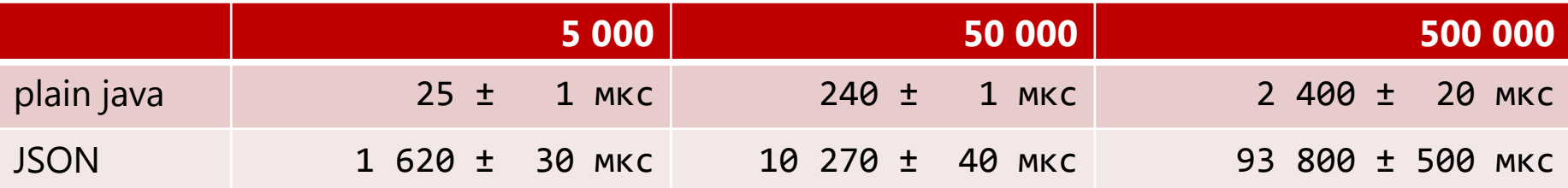

# gRPC

- Библиотека для удалённого вызова процедур
- Поддерживаются: C/C++, Node.js, Python, Ruby, Objective-C, PHP, C# и Java
- Первый публичный релиз 26.02.2015
- gRPC 1.0.0 19.08.2016
- gRPC 1.10.0 01.03.2018
- gRPC 1.15.0 12.09.2018

# **GRPC изнутри**

- Protobuf 3 описание типов данных и сериализация
- НТТР/2 в качестве транспорта
- Кодогенерация плагином для Protobuf

### Java gRPC сервис

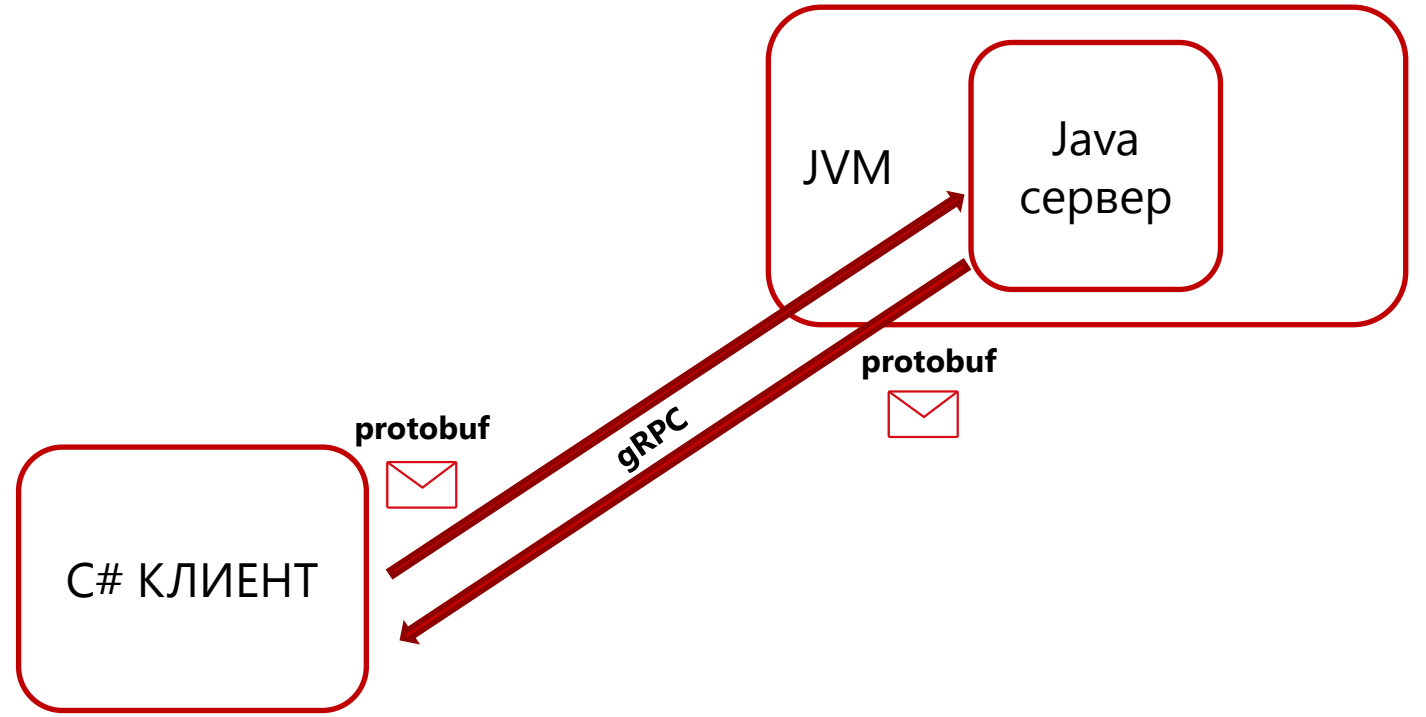
### Результаты бенчмарка

- Алгоритм SHA-512
- Переменная длина массива байтов

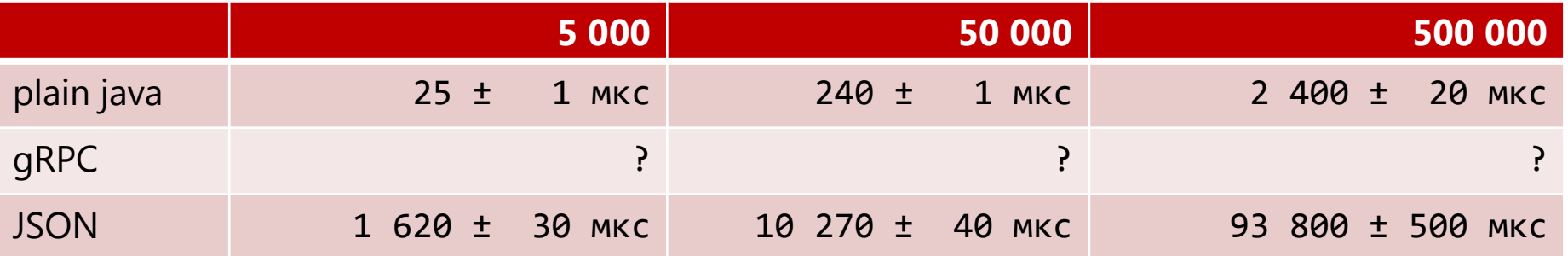

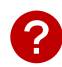

### Результаты бенчмарка

- Алгоритм SHA-512
- Переменная длина массива байтов

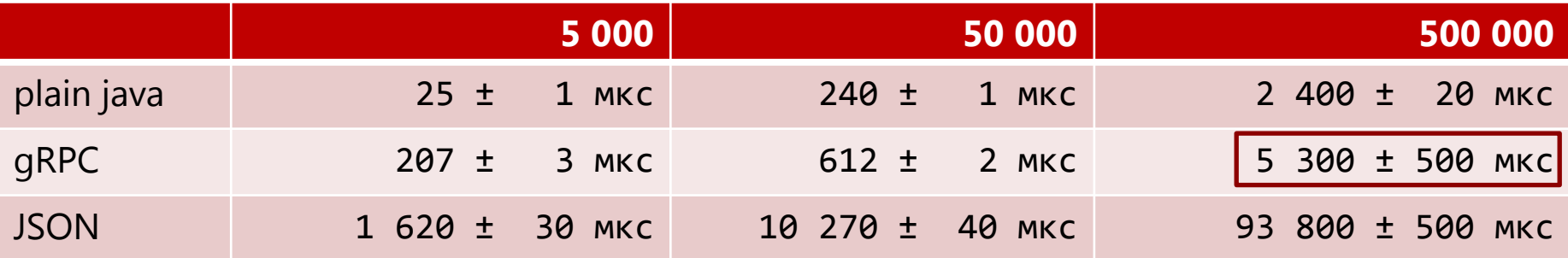

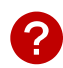

### Лог бенчмарка

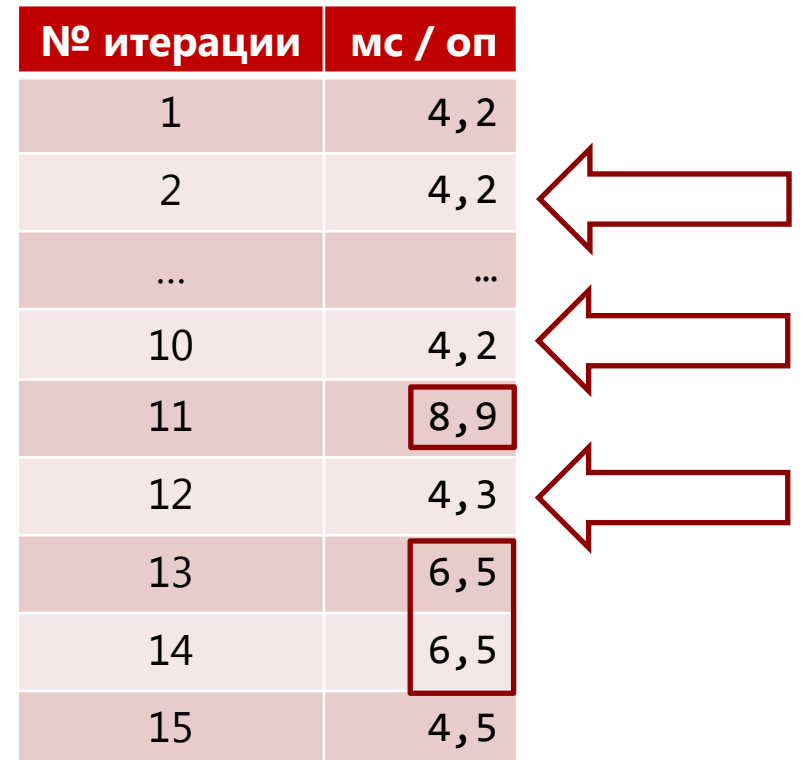

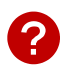

### Memory Traffic (gc.log)

- Паузы от 6 до 8 мс (Young Gen)
- Allocation rate ~ 200 МБ/с

### Performance Counters (C#)

• Неар поделён на три поколения: 0, 1 и 2

### Performance Counters (C#)

- Неар поделён на три поколения: 0, 1 и 2
- Счётчики GC по поколениям:

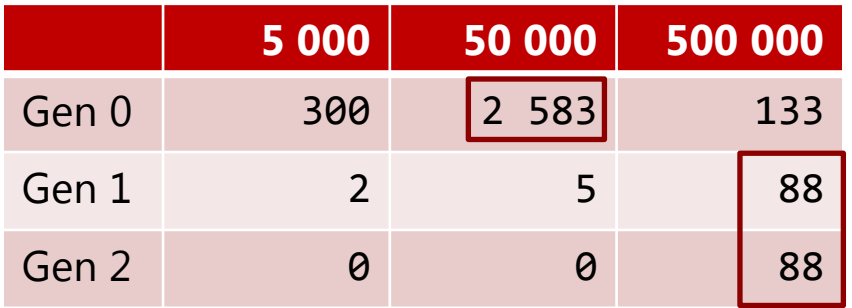

• Gen 0 и Gen 1 - Background GC

### Интеграция: Акт II

### JVM внутри .NET-процесса

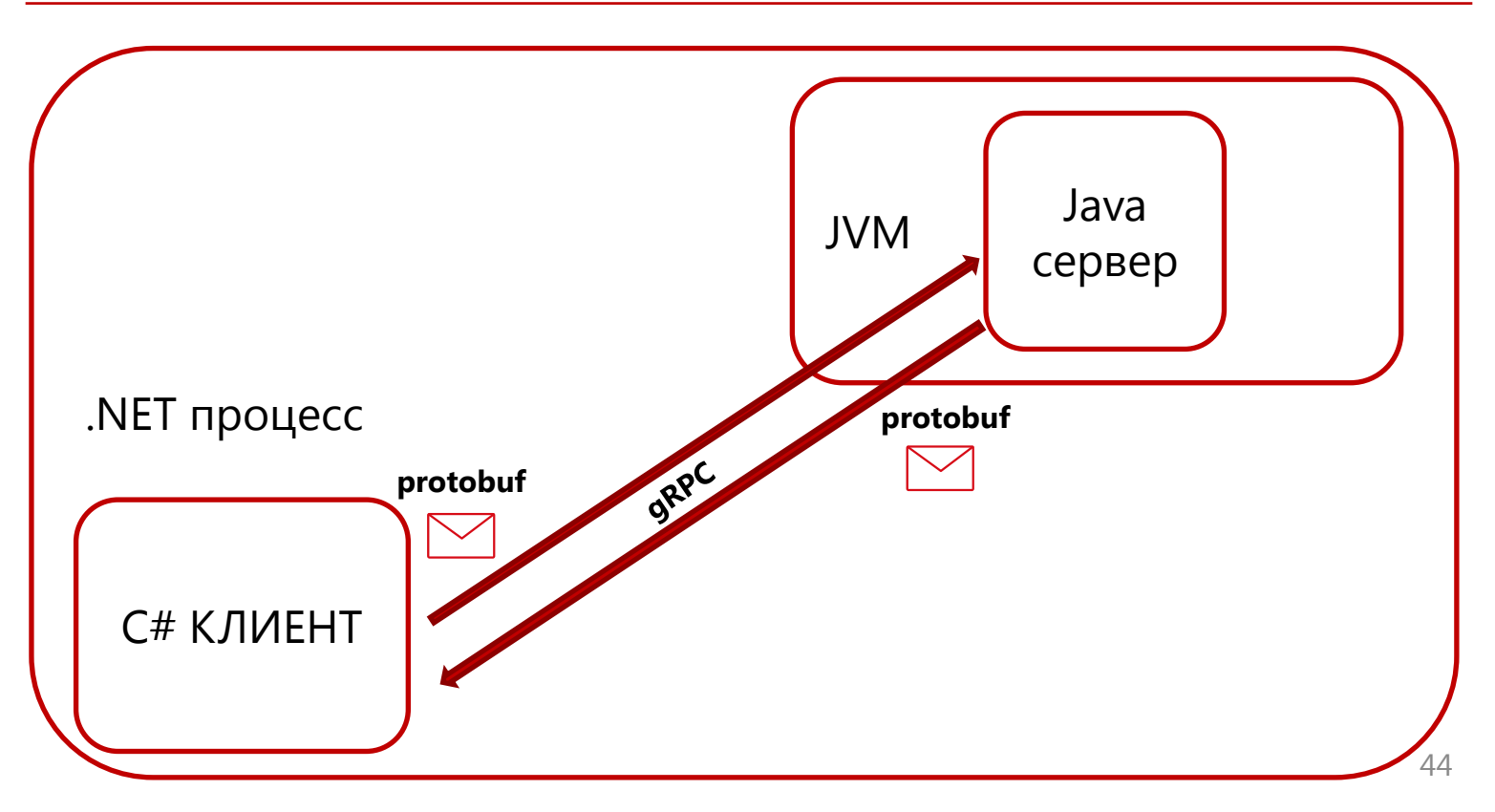

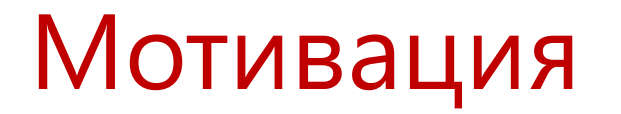

- Инфраструктурные ограничения
- Перспектива снижения издержек на передачу данных

### Java Native Interface

- Появился в 1.1
- Позволяет вызывать нативный код из Java
- Но это не всё! Есть Invocation API
- Позволяет управлять JVM из нативного кода

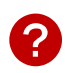

### Java Native Interface

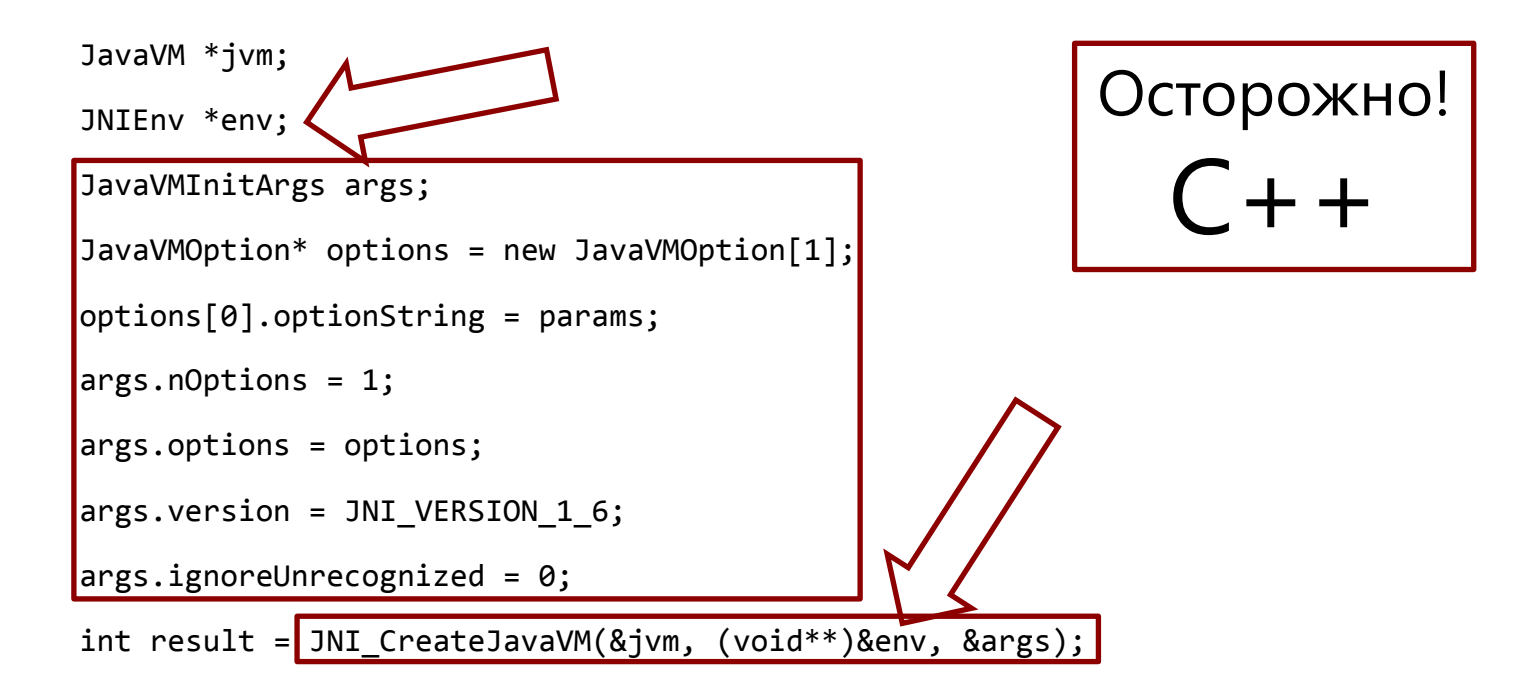

### Java Native Interface

jclass programClass = env->FindClass("ru/kontur/Program");

jmethodID doSmthMethod = env->GetStaticMethodID(programClass, "doSmth", "(ILjava/lang/String;)I");

```
jint intParam = …;
```

```
jstring stringParam = …;
```
jint result = env->CallStaticIntMethod(programClass, doSmthMethod, intParam, stringParam);

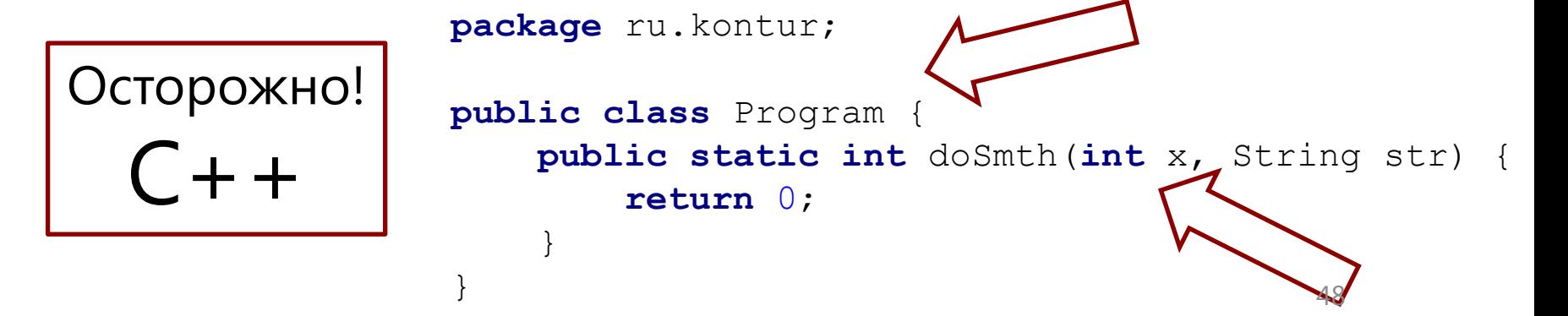

### С#-обёртка вокруг JNI

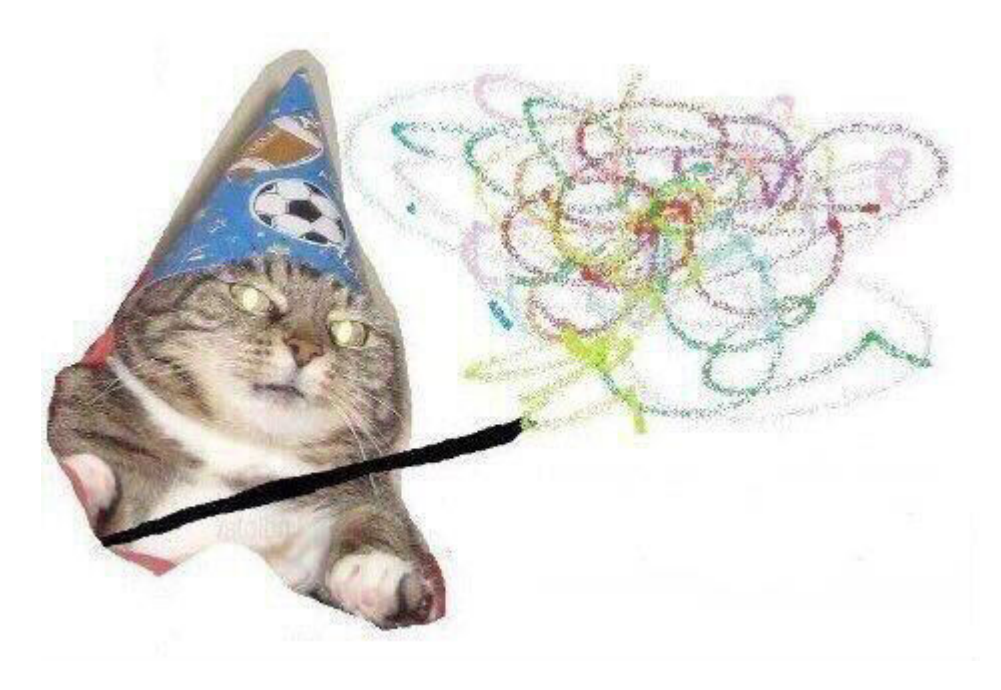

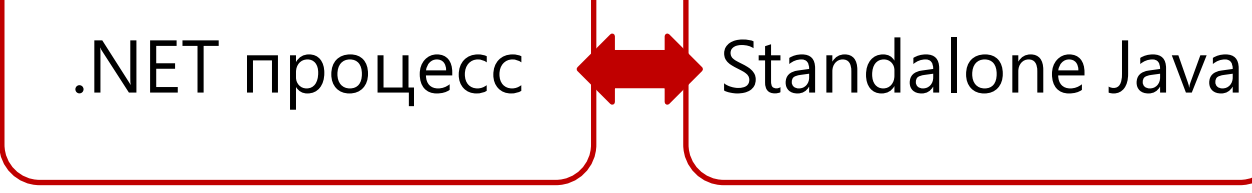

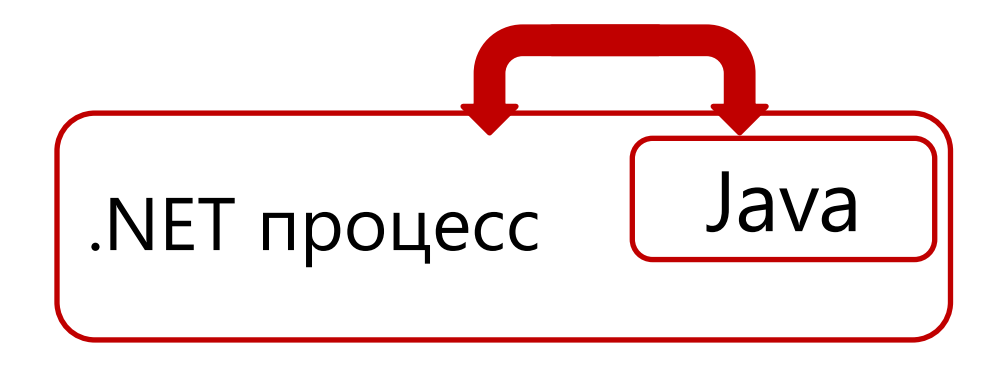

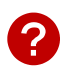

Результат нагрузочного теста

#### Результат нагрузочного теста

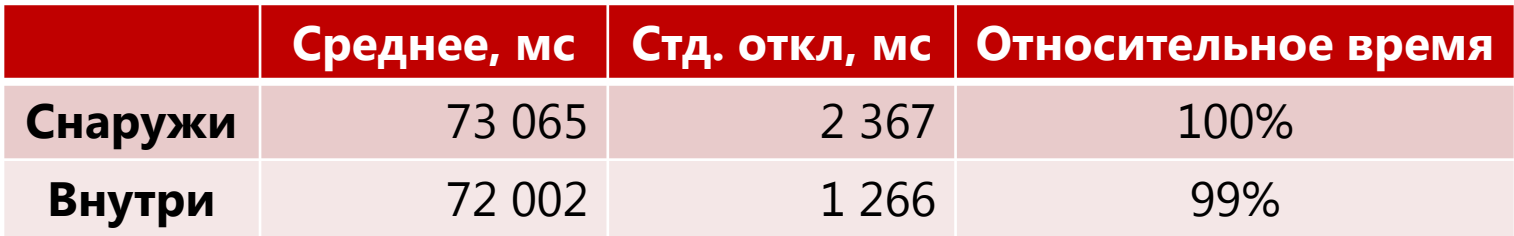

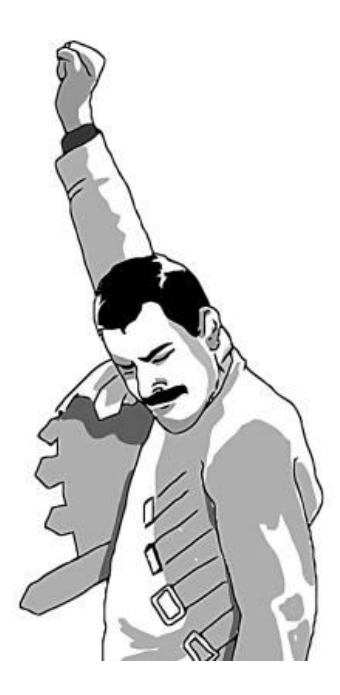

#### План по реализации

- Импорт Java-бинаря в .NET-процесс
- Создаём JVM внутри .NET-процесса
- Поднимаем gRPC-сервис

#### План по реализации

- **Импорт Java-бинаря в .NET-процесс**
- Создаём JVM внутри .NET-процесса
- Поднимаем gRPC-сервис

### Импорт JVM.dll

C:\Program Files\Java\jre1.8.0 xxx\bin\server\jvm.dll

PInvoke – вызов неуправляемого кода (DLL) из управляемой среды CLR

#### План по реализации

- Импорт Java-бинаря в .NET-процесс
- **Создаём JVM внутри .NET-процесса**
- Поднимаем gRPC-сервис

### Процедура создания JVM

}

public unsafe void CreateJavaVm(IntPtr\* vm, IntPtr\* env, IntPtr args) {  $\frac{1}{2}$  ... \*/  $\frac{1}{2}$ 

#### План по реализации

- Импорт Java-бинаря в .NET-процесс
- Создаём JVM внутри .NET-процесса
- **Поднимаем gRPC-сервис**

### C#-обёртка вокруг JNI

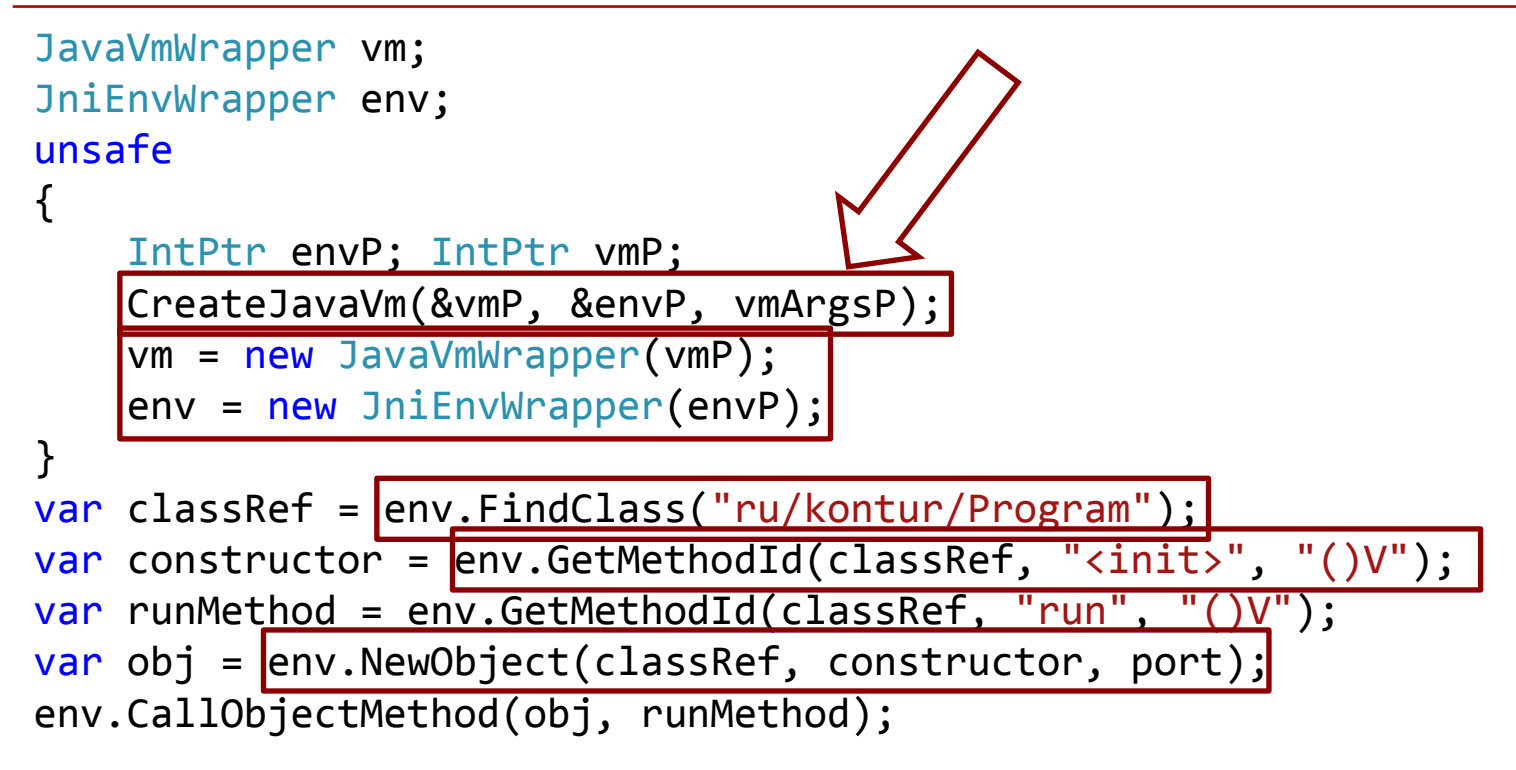

### Загрузка классов

- classpath java classpath C:\fop\jars ru.kontur.fop.FopService
- ClassLoader

```
URL[] jars =
     new URL[]{new URL("file:///c:/fop/jars/fop.jar")};
URLClassLoader cl = new URLClassLoader(jars);
Class<?> serviceClass = 
     cl.loadClass("ru.kontur.fop.FopService");
```
### Загрузка классов

```
public void InjectClass(string className, byte[] classBytes) 
{ 
     var loaderClass = new JavaClassLoaderClass(env);
    var loader = loaderClass.GetSystemClassLoader();
     var loadedClass = env.DefineClass( 
              className, 
              loader, 
              classBytes, 
              classBytes.Length);
}
```
#### Промежуточные итоги

- Запустили виртуальную машину Java внутри .NET процесса
- Реализовали обмен данными между программами на Java и на С#
- Получили готовый работающий прототип решения задачи конвертации документов

### Мотивация? Но я же…

• Инфраструктурные ограничения

• Перспектива снижения издержек на

передачу данных

### Интеграция: Акт III

### Фундаментальные типы

### Фундаментальные типы

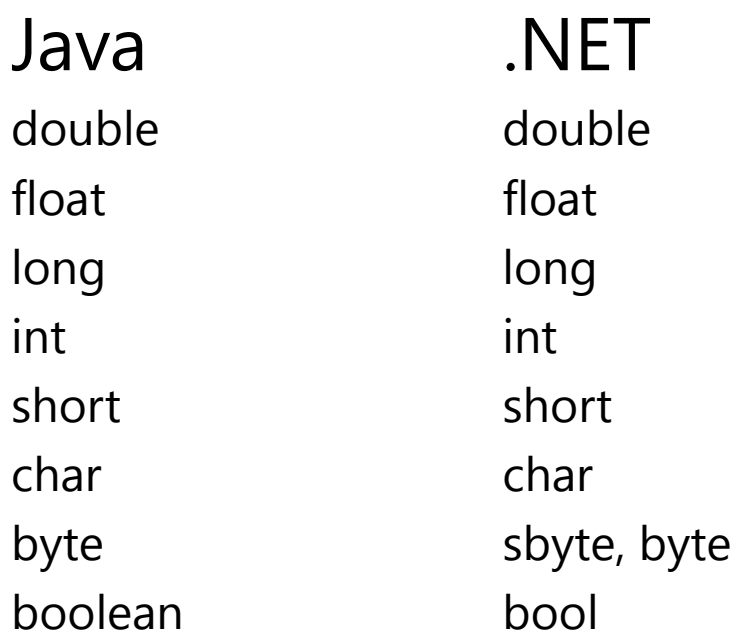

### Фундаментальные типы

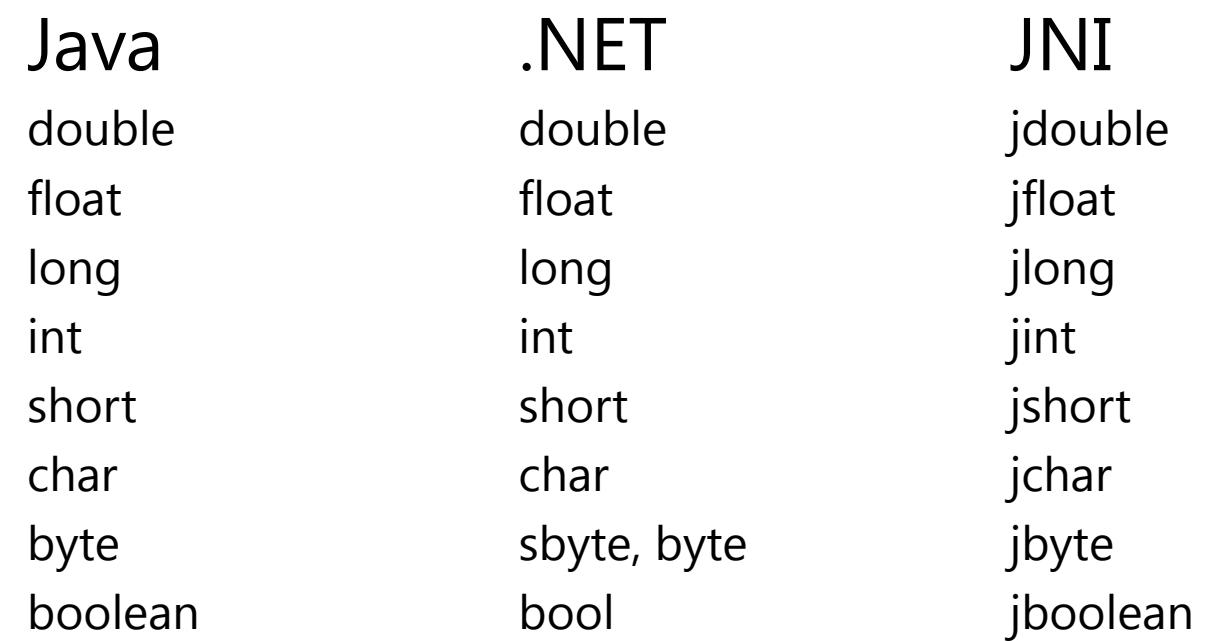

### JNI-типы и Native-типы

```
// jni x86.h#if defined(_WIN32)
   typedef int jint; 
   typedef __int64 jlong; 
#else
   typedef int jint; 
   #if defined(_LP64)
     typedef long jlong; 
   #else
     typedef long long jlong; 
   #endif
#endif
typedef signed char jbyte;
```
#### // jni.h

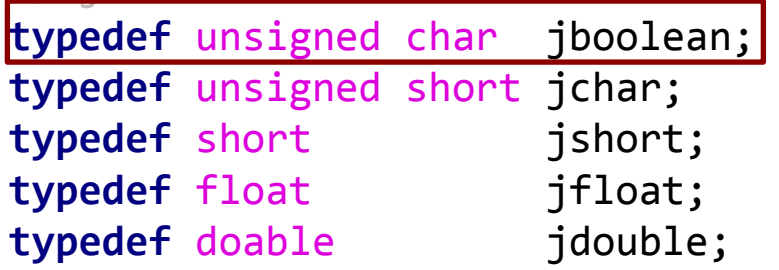

### ундаментальные типы

- Не нужно (пока) беспокоиться за Endianness
- Типы совпадают (за исключением bool/boolean)
- Маршаллинг из unsigned int8 для bool

### Указатели в нативную память

- Ручное управление объектами, размещёнными в нативной памяти
- Используем using-блоки (аналог try-with-resources)

### Объекты из Java heap

- Объект существует на стороне Java
- В нативный код передаётся по «локальной» ссылке
- Как Java GC узнает, что пора собирать?
- $var$  wrappedMethodId =

Env.GetMethodId(classPtr, "<init>", "(I)V");

/\* ... \*/

Env.DeleteLocalRef(wrappedMethodId.Ptr);
## А что с многопоточностью?

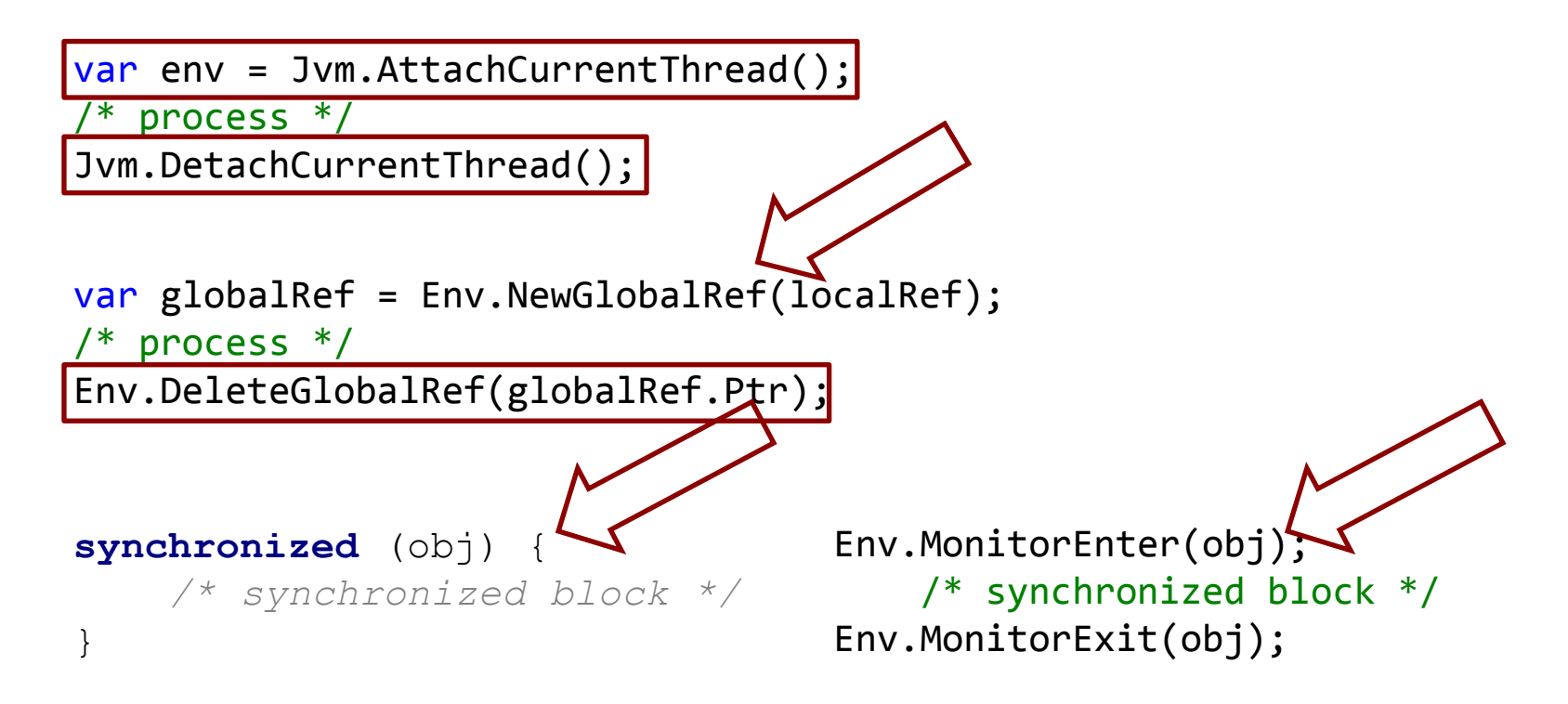

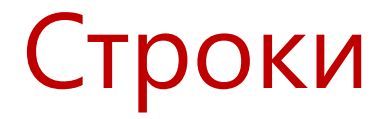

- Строка массив UTF-16 char в .NET и Java (до Java 9)
- Native-строка массив UTF-8 char

#### C#, Java и «нативные строки»

jclass (JNICALL \*FindClass) (JNIEnv \*env, const char \*name);

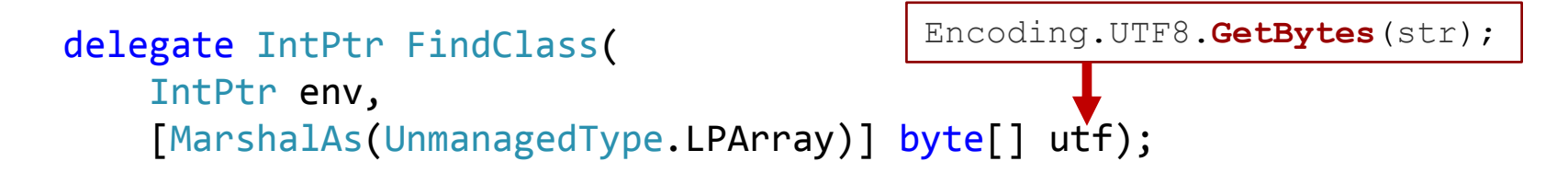

Латинская буква «s» (0x73) Кириллическая буква «К» (0xD0 0x9A) ◆ Символ года на тамильском « $(PW)$ » (0xE0 0xAF 0xB5)  $\blacktriangleright$ Китайский иероглиф «» (0xF0 0xA6 0x88 0x98)

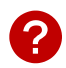

#### C#, Java и «нативные строки»

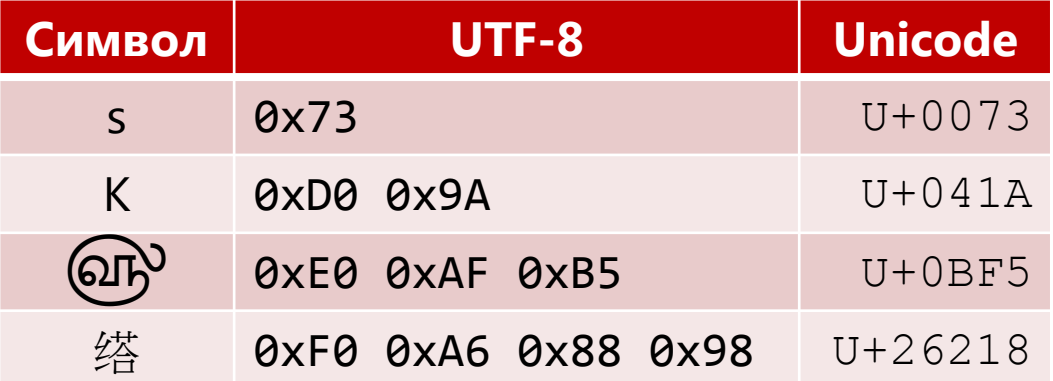

#### C#, Java и «нативные строки»

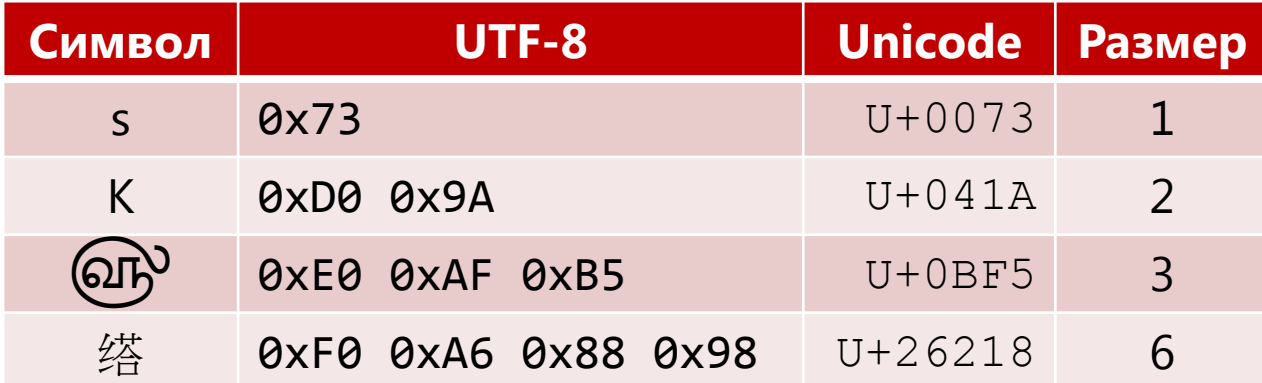

#### Modified UTF-8

# Неуловимый баг

jclass (JNICALL \*FindClass) (JNIEnv \*env, const char \*name);

byte[] utf = Encoding.UTF8.GetBytes(str); FindClass(env, utf);

Нет терминального символа «null» (0x00)!

Почему работает?

Значит, «нулевой» байт стоит следом!

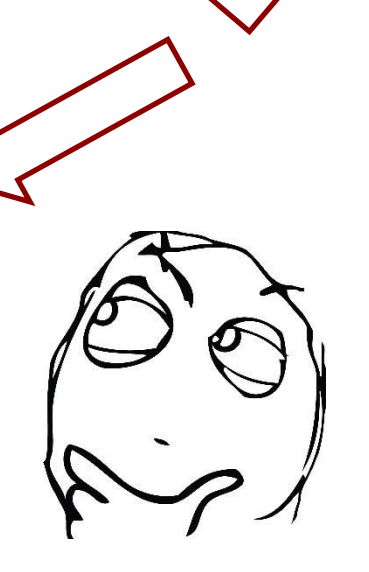

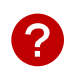

• Так zeroing же! var obj =  $new$  object();

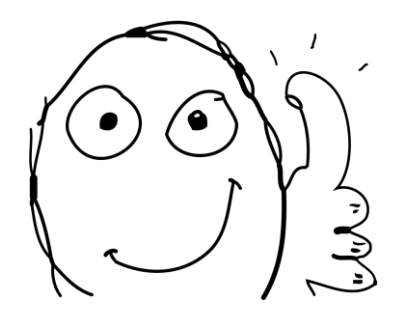

- Так zeroing же! byte[] bytes =  $/* \dots */$
- Так выравнивание же!

- Так zeroing же!
- Так выравнивание же!

$$
byte[] bytes = \frac{\cdot}{\cdot} \dots \cdot \cdot
$$

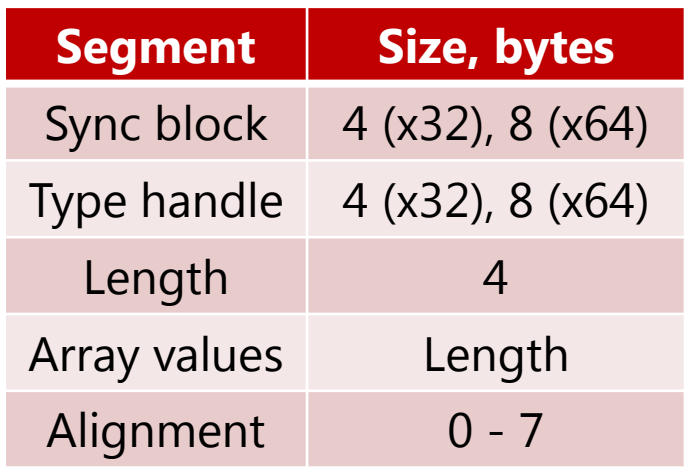

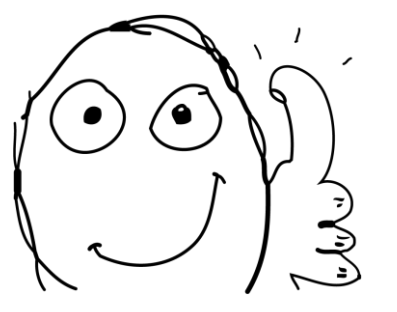

- Так zeroing же!
- Так выравнивание же!
- Так Sync block  $== 0$  же!

$$
lock (obj) { / * ... * / }
$$

obj.GetHashCode();

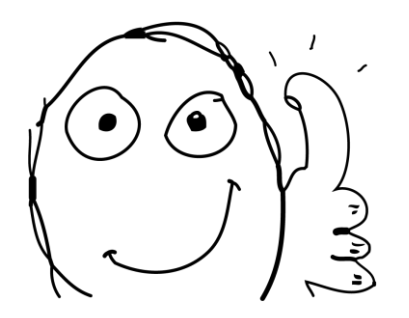

- Так zeroing же!
- Так выравнивание же!
- Так Sync block  $== 0$  же!
- Фикс! Фикс! Фикс!

```
int count = Encoding.UTF8.GetByteCount(str);
byte[] utf = new byte[count + 1];
Encoding.UTF8.GetBytes(str, 0, str.Length, utf, 0);
FindClass(env, utf);
```
## UUID vs GUID

```
0 15
"6e5bde46-c043-11e8-a355-529269fb1459"
```

```
Guid guid1 = Guid.Parse("6e5bde46-c043-11e8-a355-529269fb1459");
Guid guid2 = new Guid(new byte[ ] {
                 0x6e, 0x5b, 0xde, 0x46, 
                 0xc0, 0x43, 
                 0x11, 0xe8, 
                 0xa3, 0x55, 
                 0x52, 0x92, 0x69, 0xfb, 0x14, 0x59 });
```
Guid guid3 = Guid.Parse("46de5b6e-43c0-e811-a355-529269fb1459");

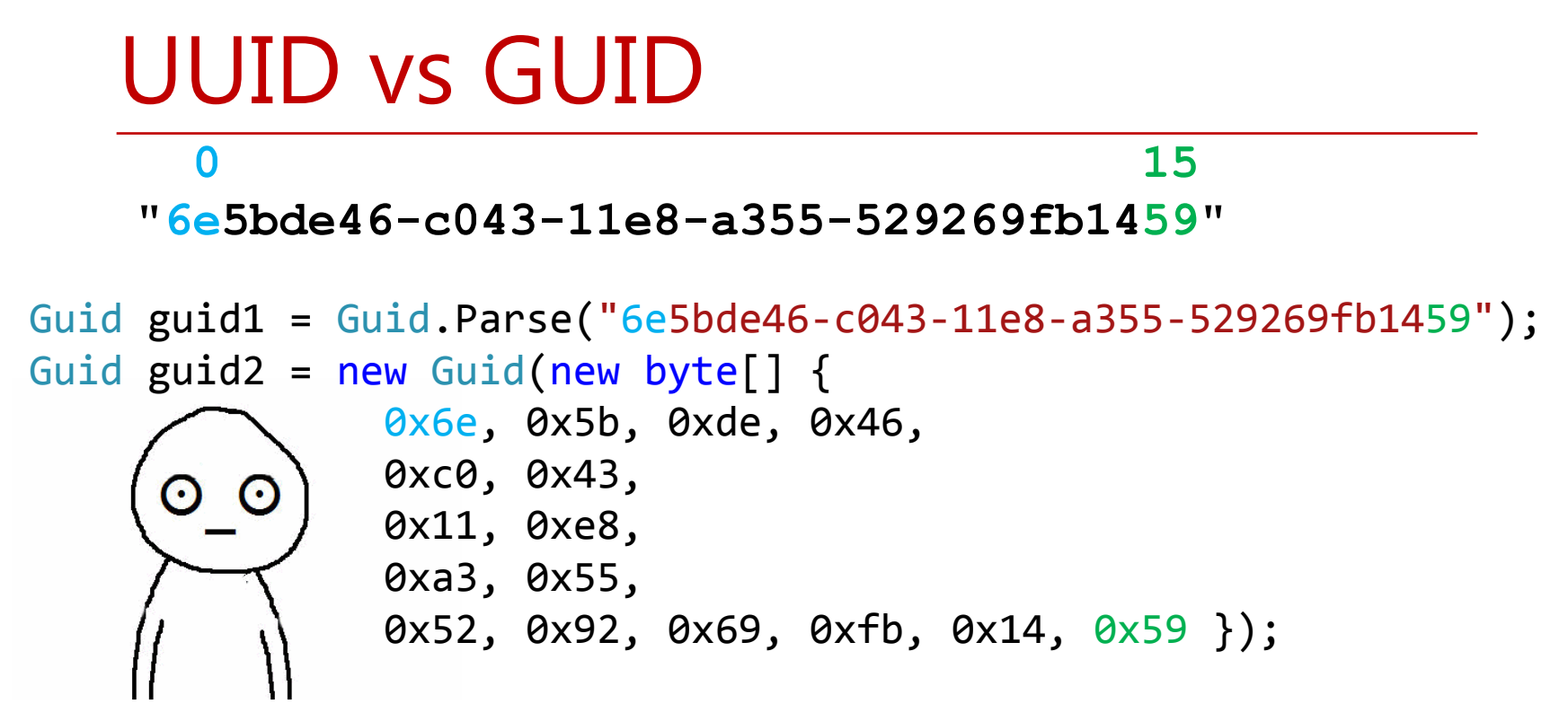

Guid guid3 = Guid.Parse("46de5b6e-43c0-e811-a355-529269fb1459");

### **UUID vs GUID**

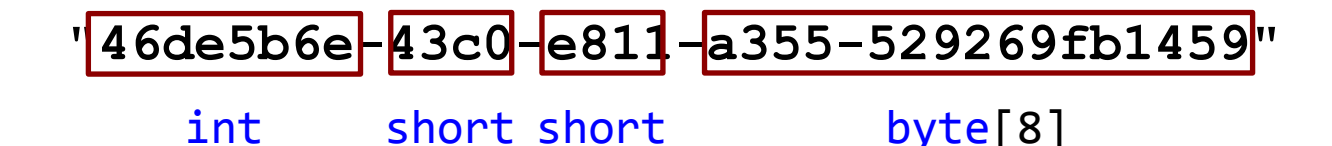

Little Endian наносит ответный удар

## Exception

Env.ExceptionCheck()

Env.ExceptionDescribe()

Env.ExceptionOccured()

Env.ExceptionClear()

## Exception

```
T SafeJniCall<T>(Func<T> func) 
{ 
     Env.ExceptionClear(); 
    \frac{1}{2} result = func();
     return result; 
} 
void SafeJniCallVoid(Action func) 
{ 
     Env.ExceptionClear(); 
     func();
}
```
## Exception

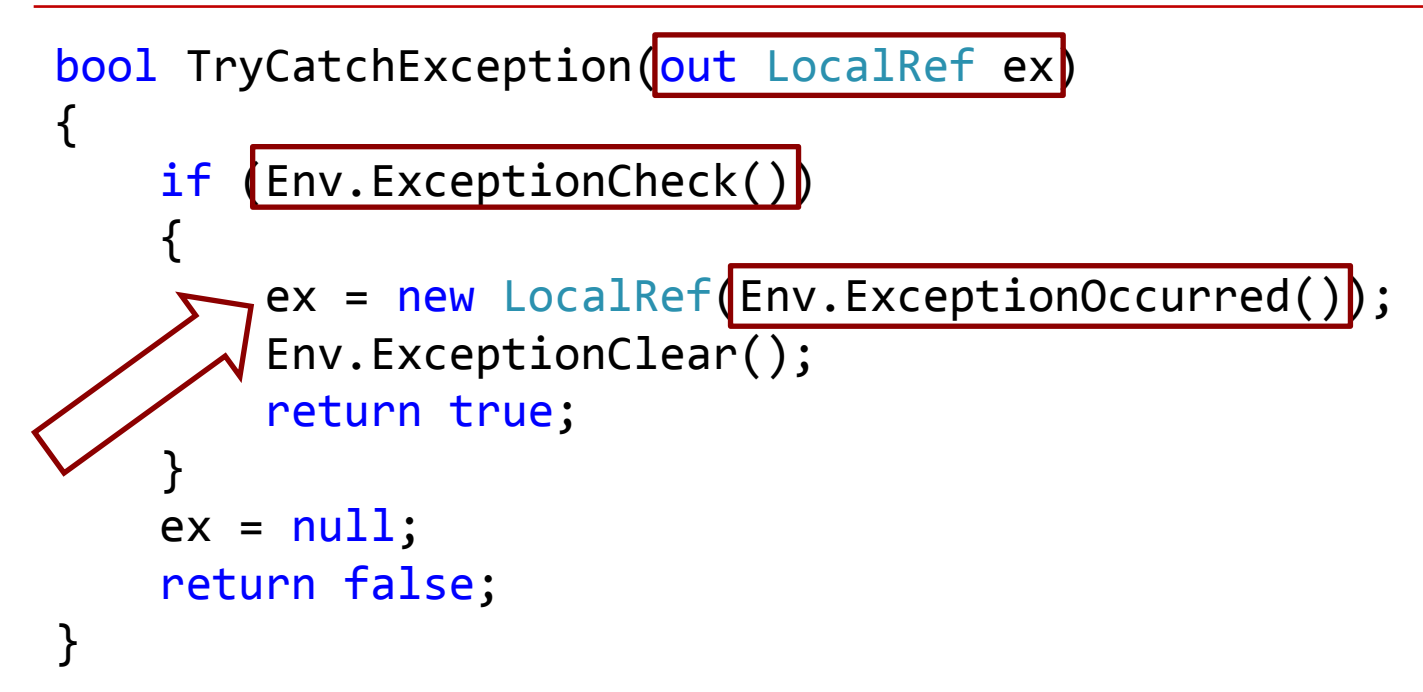

#### Enum

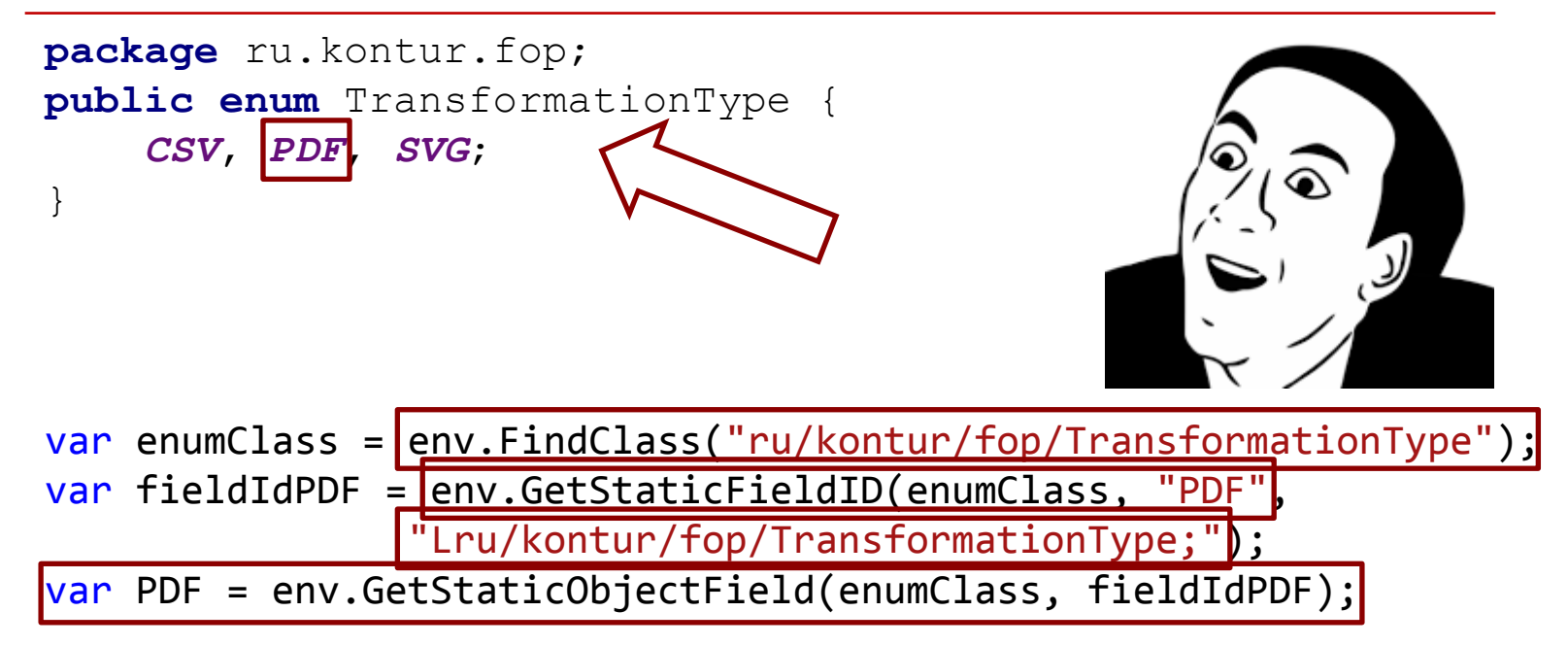

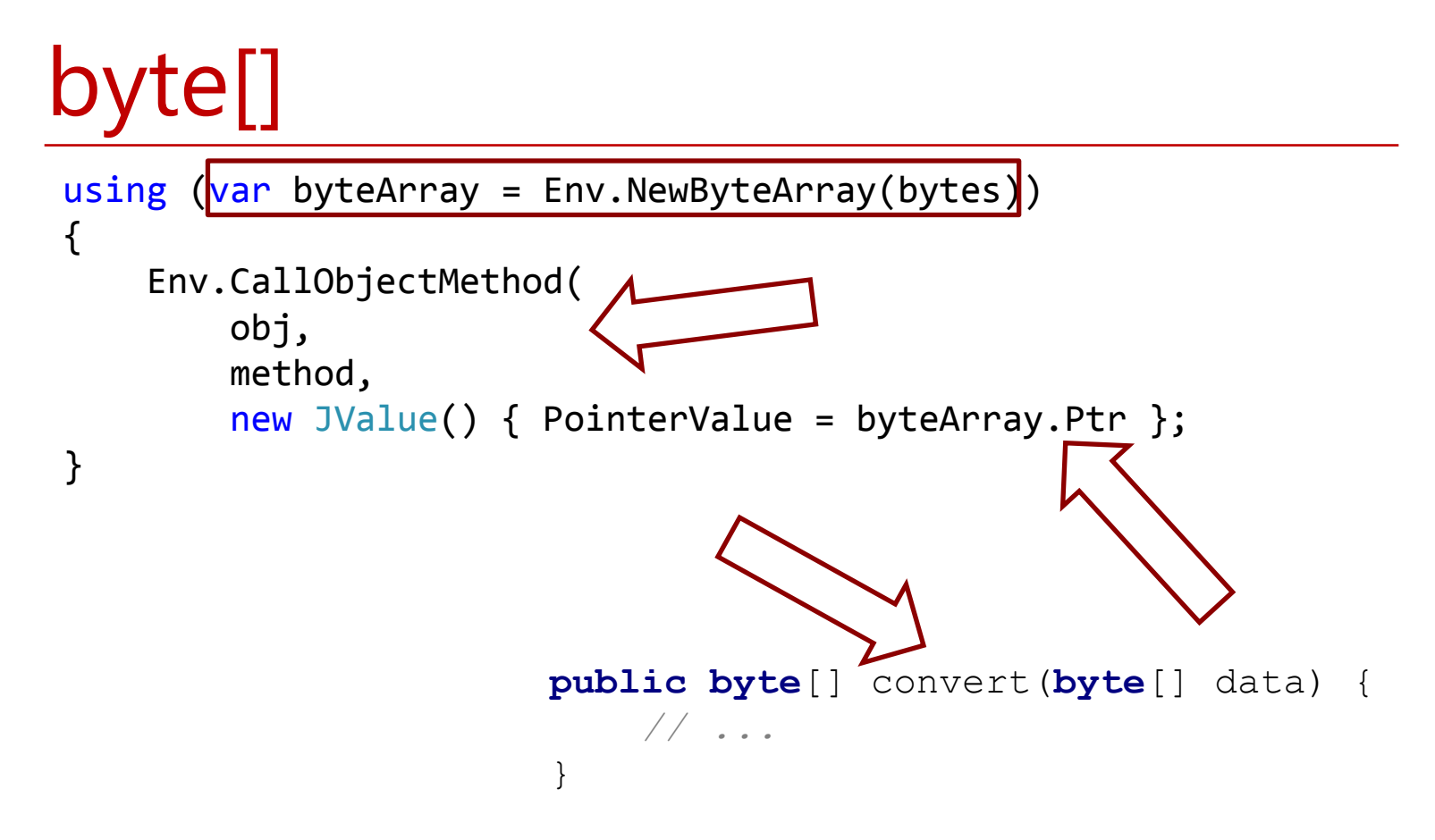

## Результаты бенчмарка

- Алгоритм SHA-512
- Переменная длина массива байтов

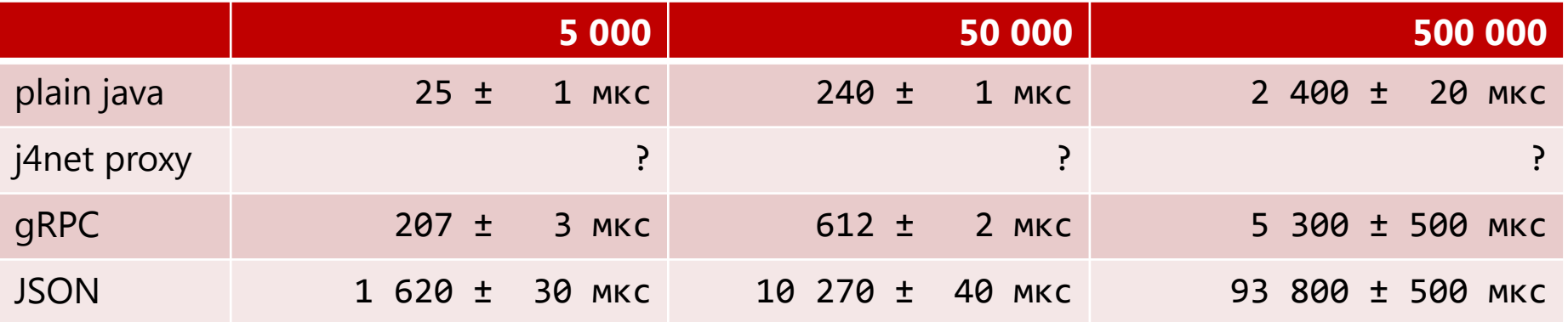

## Результаты бенчмарка

- Алгоритм SHA-512
- Переменная длина массива байтов

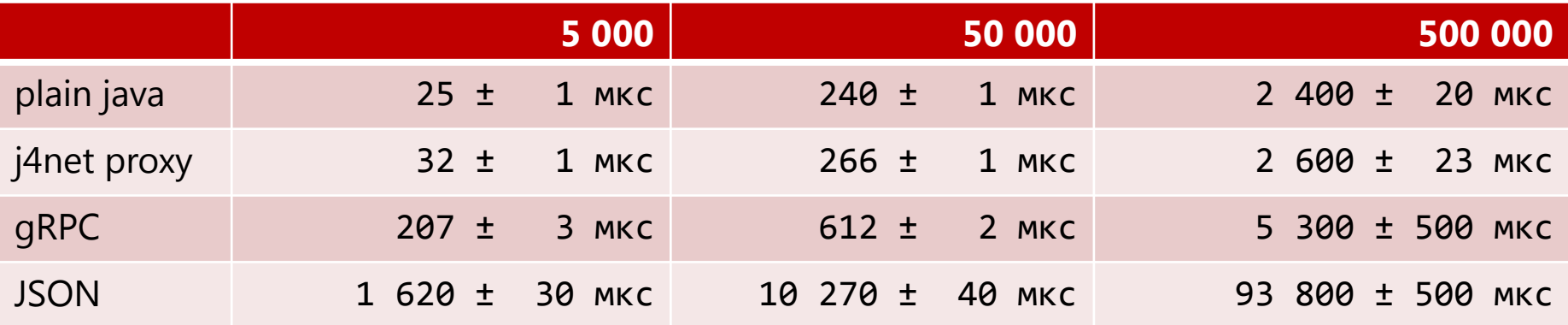

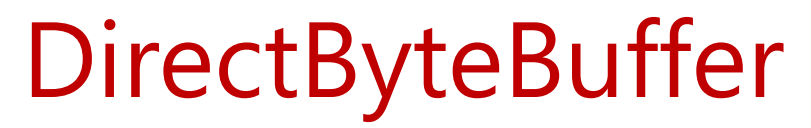

 $fixed (byte* b = bytes)$ { var buffer = Env.NewDirectByteBuffer((IntPtr)b, bytes.Length)) Env.CallIntMethod( obj, method, new JValue() {  $PointerValue = buffer.Ptr$  }); } **public int** convert ByteBuffer buffer **byte**[] data = **new byte**[buffer.capacity()]; buffer.get(data); *// convert*  } <sup>94</sup>

## **DirectByteBuffer**

}

**public static** String compute(String algorithm, **byte**[] bytes) { **try** { MessageDigest md = MessageDigest.getInstance(algorithm); md.update(bytes); **return** *bytesToHex*(md.digest()); } **catch** (NoSuchAlgorithmException e) { **throw new** RuntimeException(e); }

## **DirectByteBuffer**

}

**public static** String compute(String algorithm, ByteBuffer buff) { **try** { MessageDigest md = MessageDigest.getInstance(algorithm); md.update(buff); **return** *bytesToHex*(md.digest()); } **catch** (NoSuchAlgorithmException e) { **throw new** RuntimeException(e); }

# DirectByteBuffer (бенчмарк)

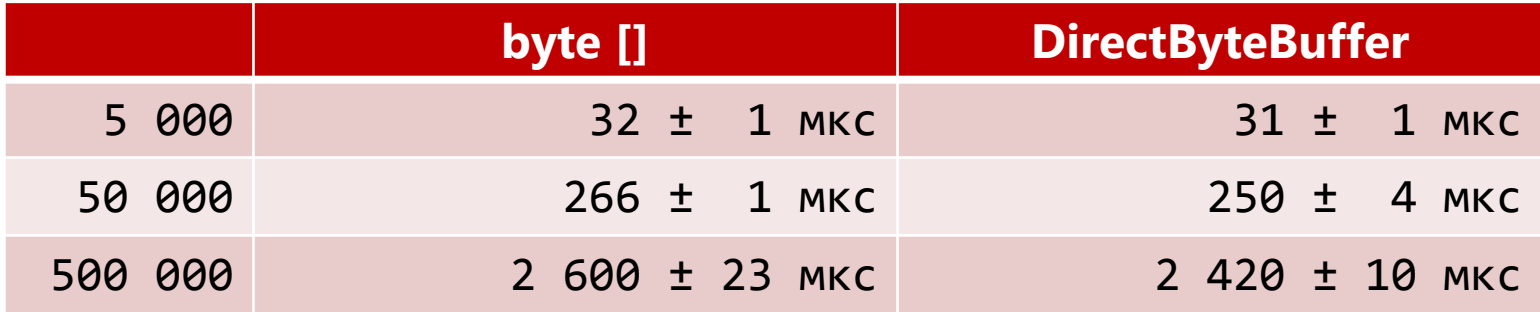

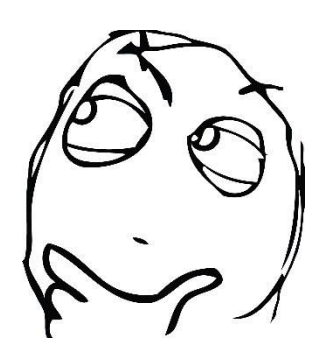

# DirectByteBuffer (лоад-тест)

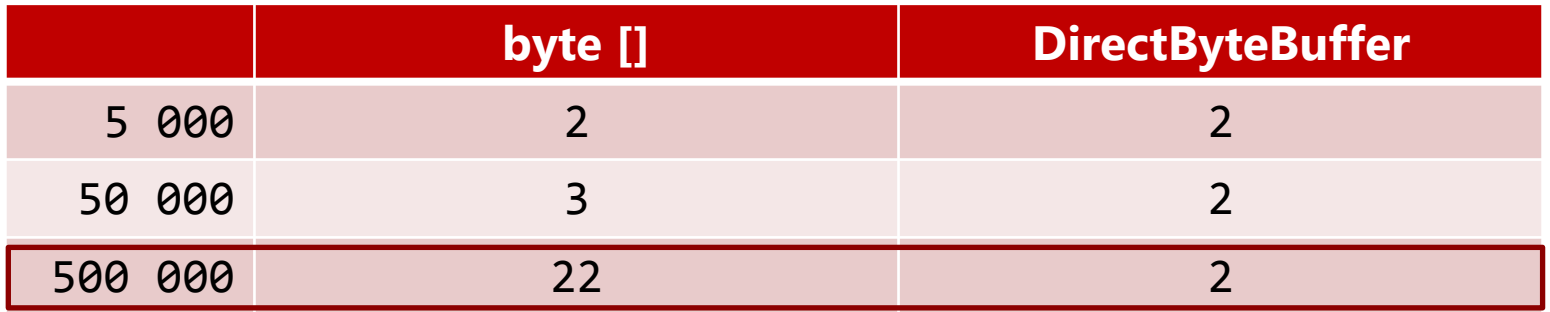

\* Количество вызовов GC в Java GC pause (всего): 56 мс vs 9 мс Allocation rate: 200 МБ/с vs 2,5 МБ/с

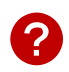

## DetachCurrentThread

```
var env = Jvm. Attach Current Thread();
/* processing */Jvm.DetachCurrentThread();
```
## DetachCurrentThread

```
[Benchmark] 
public void AttachDetach()
{
     var env = Jvm.AttachCurrentThread();
     Jvm.DetachCurrentThread(); 
}
```
**63 ± 1 мкс**

## Где может пригодиться?

- Десктоп всё в одном процессе (удобно)
- Большой memory traffic (быстро)
- Не нужна дополнительная инфраструктура для работы (просто и надёжно)

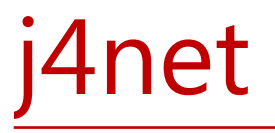

<https://github.com/j4net/>

Осторожно! Прототип!

#### Спасибо за внимание!

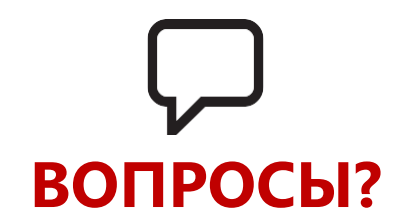

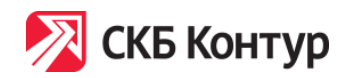

[https://kontur.ru/](http://tech.skbkontur.ru/)  [https://t.me/java\\_ural\\_Meetup](https://t.me/java_ural_Meetup) **Григорий Кошелев**

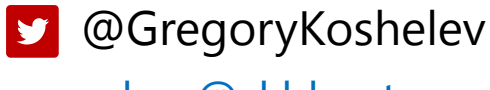

[kgn@skbkontur.ru](mailto:kgn@skbkontur.ru)

#### Ссылки

- Примеры на Github:<https://github.com/gnkoshelev>(ASAP)
- j4net: <https://github.com/j4net> (прототип, J4Net.Core использовался в примерах)
- gRPC <http://www.grpc.io/>
- JNI<http://docs.oracle.com/javase/8/docs/technotes/guides/jni/spec/jniTOC.html>
- Invocation API <http://docs.oracle.com/javase/8/docs/technotes/guides/jni/spec/invocation.html>